#### structs

- Arrays are useful for storing a collection of data elements of the **same** data type
- What about storing a collection of data elements of **different** data types?
- Related information can be placed in a *structure*, which has a general format as follows:

**struct StructName**

```
{
   // variable declarations
};
```
## struct Definition

- structs store a collection of data elements of *different* data types
- For example, what if we wanted to keep the following information on a particular employee:
	- o employee id
	- o SS#
	- o number of children
	- o salary
	- o citizen
- The elements have different data types, so we can't conveniently use an array.' Instead we will use a struct

#### Structure Declaration

To store this information: We would begin by defining a structure :

**struct Employ**

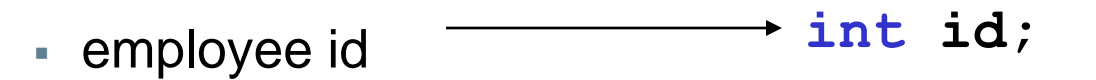

- SS#  **int ssnum;**
- number of children
- salary
- citizen
- **int numchild;**
	- **double salary;**
	- **bool bCitizen;**

**{**

## Struct Terminology

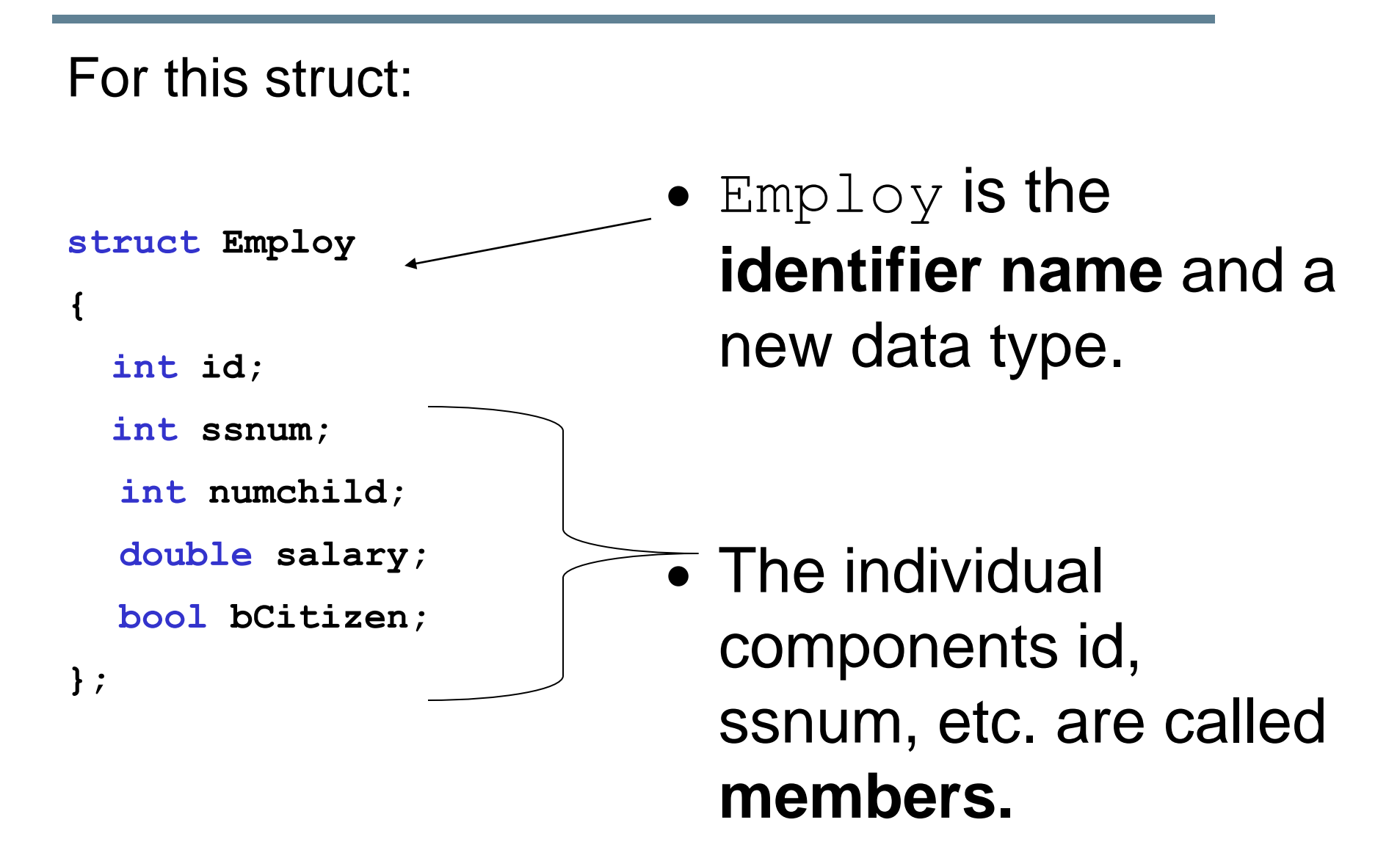

#### Notes on Structures

- A semicolon is required after the closing brace of the structure declaration
- The structure declaration does not create a variable
- It just tells the compiler what that structure is made of
- The struct declaration is usually placed above the main

### Variable Declaration

 As with all data types, in order to use our new data type **Employ** we must *allocate* storage space by *declaring* variables of this data type:

 **Employ sEngineer, sTech;**

- This will allocate space for two variables called **sEngineer** and **sTech**, each containing the previously described members **id**, **ssnum**, etc.
- Each of these variables is a separate instance of **Employ**

### Dot Operator

- To access a struct member, we use the *dot operator* (period between struct variable name and member name).
- In the variable **sEngineer** of data type **Employ** we can make the assignments:

```
sEngineer.id = 12345;
```

```
sEngineer.ssnum = 534334343;
```

```
sEngineer.numchild = 2;
```

```
sEngineer.salary = 45443.34;
```

```
sEngineer.bCitizen = true;
```
#### Practice

- Read Pacific Soccer scores from a file. Calculate the Pacific team's record.
- How long is their longest winning streak?

Pacific 5 NorthwestChristian 0 Redlands 2 Pacific 1 LaVerne 0 Pacific 6

..... Pacific 1 PacificLutheran 0

The home team is listed first.

No team name contains a space.

**Build a struct**

Read the data from the file

CS150 Introduction to Computer Science 1

#### Notes on Structures

• You cannot output the entire contents of a struct variable by simply using its name

o **cout << sEngineer; // ERROR!**

• Similarly, you cannot compare two struct variables by using their name

o **if(sEngineer == sTech) // ERROR!**

#### struct Definition

 structs are *user defined data types* that can be used to declare variables. The variables that appear inside of the struct definition are *members* of the structure.

## Payroll Problem

# • Consider the following structure: **struct PayRoll { int employeeNumber; string name; double hoursWorked, payRate, grossPay;**

### Payroll Problem

 Declare a **PayRoll** variable **deptHead** and assign the **employeeNumber**, **name**, and **payRate** with the values **123**, **Joe Smith**, and **10.00**.

### Time Problem

• Consider the following struct:

```
struct Time
```

```
 int hours,
```

```
 minutes,
```

```
 seconds;
```

```
};
```
**{**

• Write the C++ code that will read in a military time in the form hh:mm:ss and place hh into hours, mm into minutes, and ss into seconds. Error check to make sure that hh is in the range of 0-23, mm is in the range of 0- 59, and ss is in the range of 0-59.

## Displaying/Comparing structs

■ Which of the following C++ statements are legal given variables time1 and time2 of type Time exist?

```
a)cout << time1 << time2;
b)if(time1 == time2)
 {
      cout << "times are equal";
    }
c)cout << time1.hours;
d)cin >> time1;
e)cin >> time1.Hours;
```
#### Initializing Structs UPDATED

- Use an initializer list
	- o **Employ manager = {12345, 534334356, 1, 76899, true};**
- You can initialize only some of the members in a struct, but members that follow a non initialized member must also be not initialized
	- o **Employ manager = {12345,534334356,1};**
	- o **Employ manager = { 12345,,,, true};**

## Initializing Structs

 You cannot initialize structures in the declaration

```
struct Employ
```
**{**

```
 int id = 12345; 
  int ssnum = 534334356; 
  int numchild = 1;
  float salary = 75000;
 bool bCitizen = true;
};
                            ERROR!
```
Why?

#### Passing structs to Functions

- structs can be passed to functions by reference or value in the same manner that other data types have been passed
- Generally, passing structs by reference is preferred since passing by value requires a local copy of the struct to be created within the function's variables

#### Example

**struct Date { int day, month, year;**

**};**

- Create a date variable equal to Monday, November 22, 2010
- Write a function that accepts a Date and prints the date out in the form daymonth-year

## Arrays of structs

- It is possible to declare an array of structs
- A datafile called athletes.txt exists which contains an unknown amount of information where each line of the file contains an id, age, and weight of a specific athlete. The program will contain two functions:
	- o **void readAthleteData**  This function reads in up to 100 lines of data into an array of structs and returns the number of athletes in the datafile.
	- o **int whatAge**  This function returns the age of the athlete with the given idNumber.
- Declare a struct for each athlete's data
- Create an array of structs to hold all athlete's data
- Write each function described above